# **Dreamweaver CS6**

Dreamweaver is a common program used in the Web Design industry. Through the study of this course you will build your knowledge and practical experience in the CS6 version of this renowned program.

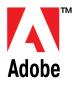

#### **IS THIS FOR YOU?**

This course has been designed for anyone wishing to pursue a career in Web design using this popular program.

### **ABOUT THIS COURSE**

If you've always spent hours online, love exploring the web and have an eye for design, a web design role could be your perfect career. Perhaps you've already got an understanding of html, and have dabbled in designing web pages but to really launch your career you need to master certain software. Dreamweaver is recognised by design agencies and IT teams far and wide.

This training course sees you build up all the skills needed to create a website using recognised software, in less than 24 hours.

#### Benefits: -

- Learn how to use Dreamweaver in order to create your own websites;
- The flexibility and value of a self-study course designed to enable you to work at your own pace;
- The opportunity to gain the widely recognised Pitman Training Certificate and an OCR unit qualification at Level 2

#### There are 8 lessons within this course: -

**Lesson One:** Defining a web site, saving a page, adding images with alt tags, adding text in code view, aligning items, page properties, formatting text, creating a text link.

Lesson Two: Creating folders in a site, create and link to a new CSS stylesheet, redefine CSS style rules for the body tag, redefine CSS rules for Heading tags, custom fonts, create a number of new CSS style classes to text, interactive CSS elements.

Lesson Three: Create named div tags, position named div tags on the page with rules in the stylesheet, layer div tags within, or over, each other, change the appearance of a div tag's borders, padding and background colours and images, apply text styles to a div tag area, control the positioning of elements throughout using a stylesheet.

Lesson Four: Find and insert images using the site assets panel, insert images into the div tag areas, use images and links to create navigation, create an image hotspot, create a table to arrange the buttons in the menu, create a menu of images linked to pages in the site.

**Lesson Five:** Organise content with tables, create a registration form, create a jump menu, use behaviours to make rollovers .

Lesson Six: Import text from a text file, applying styles to the text, make a useful numbered list, position an image within a text block, create relative, absolute and email links, create meta tags for description and keywords, insert special text characters, finish and re-use the template page, organise page content with layout tables.

Lesson Seven: Import and reformat data from Excel, insert and link to anchors, create a bulleted list, create a new browser window, link to a document and PDF from your site, create a contact form with various input fields and validate the fields.

**Lesson Eight:** Testing the website using Live View and Multiscreen Preview Panel, publishing your website using FTP and viewing the site in a browser.

## AIMS AND OBJECTIVES

To teach website software skills to Level 2 standard using this popular web design program.

#### **PRE-REQUISITES**

A basic knowledge of HTML and an awareness of Internet terminology would be an advantage.

#### **CAREER PATH**

With this course you can progress to become a Web Designer or Web Developer. With experience, continuing personal development and a keen eye on the latest advances in the world of web design will enhance your web design career to enable you to command higher salaries and senior developer positions.

#### **COURSE DURATION:** 18 HOURS

(Actual course duration will vary from individual to individual, based on prior skills and application).

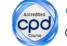

#### **CPD POINTS:** 18

(Awarded CPD points upon successful completion).

To find out more about this or any of our courses, speak to one of our course advisors.

# The best way to predict the future **is to create it.**

To discuss your current skills and aspirations, or to book your course, call...

020 7256 6668 or email: courses@pitmanlondon.co.uk

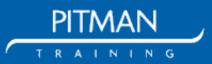

www.pitmanlondon.co.uk Salisbury House London Wall London EC2M 5QQ